# **METODIKA K TVORBE ELEKTRONICKÝCH KURZOV**

## **Úvod**

Základným prvkom elektronického vzdelávania je elektronický kurz, ktorý má zadefinovanú štruktúru v kapitolách a podkapitolách, má primeranú navigáciu, umožňuje riešiť úlohy, zadania, je vybavený patričným množstvom príkladov, odkazov na ďalšie zdroje, overuje pochopenie riešenej problematiky autotestami a záverečným testom, na lepší prechod jednotlivými časťami kurzu používa grafické značky.

Kurz môže obsahovať veľké množstvo dát, môže byť určený pre rôzne kategórie jeho frekventantov, môže mať vyčlenený okruh osôb, ktoré ho napĺňajú obsahom, ale i vyčlenený okruh jeho frekventantov, ktorí dostanú prístup od jeho tútora.

Elektronický kurz však môže byť určený aj pre zamestnancov (ale i študentov) na zdokonalenie sa v určitej problematike a nemusí byť limitovaný vložením vypracovaných zadaní, úloh, projektov, ani vykonaním záverečného testu. Je síce odporúčané, aby tieto prvky aj takýto kurz obsahoval, ale bez priamej spätnej väzby tútora (vyhodnotenie), ale so zverejnením kľúča odpovedí (návod na vypracovanie, správne vypracovaná úloha, správne odpovede na samokontrolu).

Elektronický kurz v LMS Moodle používaný vo výučbovom procese je spravidla členený na elektronické lekcie (e-lekcie) zodpovedajúce sekcii v LMS Moodle.

## **Štruktúra e-lekcie**

Pod pojmom e-lekcia sa rozumie celistvá časť učebného obsahu zvyčajne korešpondujúca v časovom vyjadrení s týždňom.

Zostavenie podrobnej osnovy zachytávajúcej časti učiva, ktoré budú naplnené obsahom, je nevyhnutným predpokladom vytvorenia dobrého učebného obsahu. Osnova zabezpečuje dodržanie logickej nadväznosti jeho častí. Obsah každej lekcie vyplýva z vytýčených cieľov.

Typická štruktúra lekcie v elektronickom kurze obsahuje prvky: vzdelávacie ciele, úvod, obsah, jadro lekcie, cvičenia, autotesty, testy, zhrnutie.

- **Vzdelávacie ciele** 1 obrazovka. Jasný opis vzdelávacích cieľov pre danú lekciu.
- **Úvod**  1 až 2 obrazovky. Úvod motivuje študentov, ako budú nadobudnuté vedomosti z kurzu použité, a aké sú výhody nadobudnutých vedomostí. V úvode je tiež vhodné uvedenie časového limitu, potrebného k naštudovaniu lekcie. Odporúča sa uviesť aj kľúčové slová použité v lekcii.
- Jadro lekcie niekoľko (1 až 25) obrazoviek, ktoré kombinovaním textu, multimediálnych prvkov, príkladov či praktických otázok tvoria jadro lekcie. Majú byť vytvorené tak, aby čo najviac uľahčovali nadobudnutie vedomostí a zručností. Táto hlavná časť lekcie je tvorená kombináciou textu, mediálnych prvkov, príkladov. Na ilustrovanie obsahu môžu byť použité rôzne multimediálne prvky, napr. videosekvencie, animácie a pod., je však veľmi dôležité použiť ich vhodne, aby nedošlo k preťaženiu študentov. Na

vytvorenie jadra lekcie je vhodné použiť knihu (zdroj LMS Moodle - Kniha) v členení kapitola a podkapitoly s číselným prechodom po jednotlivých obrazovkách.

- **Cvičenia, autotesty, testy -** uľahčujú dosiahnutie vzdelávacích cieľov. Je potrebné zamerať sa na vytvorenie otázok jasne a presne formulovaných so spätnou väzbou.
- **Zhrnutie** je súhrn hlavných bodov lekcie, pomáha študentovi rozpamätať sa na kľúčové body lekcie.

Vzdelávací materiál nie je možné prepisovať z knihy, skrípt alebo z prednášok, pretože nejde o tradičný spôsob tvorby učebníc. Potrebné je preto využívať hypertextové štruktúry a multimediálne elementy, ktoré poskytnú študentovi nové alternatívne prostredie.

Kurz je potrebné urobiť tak, aby študujúceho oslovil, motivoval. Má byť interaktívny, logicky usporiadaný a má umožňovať intuitívne ovládanie, aby študenta nezdržiavali technické záležitosti.

Ak to vyžaduje povaha študovanej látky, prípadne nestačia len text a obrázky, je vhodné špecificky a selektívne použiť aj audio či video nahrávky.

### **Tvorba obsahu e-kurzu**

Písaný text je pri tvorbe obsahu lekcie veľmi dôležitý, preto by mu mala byť venovaná dostatočná pozornosť, a takisto aj jeho grafickej stránke a začleneniu obrázkov. Platia tu zásady:

- Text má byť jasný a čo najjednoduchší, maximálne zrozumiteľný a čitateľný (podporuje to použitie rôznych grafov, schém, obrázkov ...). Dá sa to dosiahnuť používaním krátkych viet, zložité vety je potrebné minimalizovať, dlhé vety rozdeliť na kratšie. Inak je tu riziko, že študent nespracuje také množstvo predložených myšlienok.
- Text je potrebné písať jednoducho, študujúci má možnosť získať ďalšie poznatky zo zdrojov odporučených v kurze. Obsah učiva je potrebné obmedziť na základné teoretické vedomosti.
- Je veľmi vhodné používať v kurze vždy ten istý štýl písma pre rovnaký účel, umožní to študentom jednoduchú orientáciu. T. j. text je potrebné písať jedným typom písma, využívať účelne rôzne veľkosti písma. Lepšiu orientáciu v texte umožnia dohodnuté grafické značky – ikonky a piktogramy.
- Nie je vhodné používanie slangových výrazov, odborného slangu a neformálneho jazyka, text má byť písaný odborne. Samozrejmosťou by malo byť vysvetlenie všetkých odborných termínov a skratiek hneď, ako sú prvýkrát použité. Dôležité pojmy je potrebné pridať do slovníka pojmov.
- Vhodné je použitie odrážok na oddelenie položiek v zozname alebo na ich zdôraznenie.

## **Kapitoly a podkapitoly**

Veľké množstvo súvislého textu neúmerne zaťažuje pozornosť študenta, preto je potrebné text deliť na kapitoly a podkapitoly. Odporúča sa 1 kapitola a 2 úrovne podkapitol. V kapitole je nutné sústrediť sa len na nevyhnutný obsah, sústrediť sa na poznatky a zručnosti, ktoré sú kľúčové v danej disciplíne.

- Kapitoly je potrebné písať jednoducho a výstižne, každá kapitola má tvoriť uzavretý celok a má byť prehľadne očíslovaná. Na začiatku kapitoly je vhodné uviesť stručné ciele a na jej konci stručné zhrnutie prebratej problematiky.
- Odseky textu v kapitole majú byť krátke, majú obsahovať jednu hlavnú myšlienku.
- Veľkosť 1 časti by nemala presiahnuť 1 stranu obrazovku (najlepšie používať formát Kniha), ak je to nevyhnutné, text musí byť "rolovateľný".
- Ak text presahuje 1 obrazovku, druhá obrazovka by mala lineárne nasledovať po kliknutí na dohodnutú značku. Dĺžka textu by nemala presiahnuť 3 obrazovky.
- Vhodné je, ak súvislý text neobsahuje viac ako 10 riadkov. Ak je riadkov viac, mali by byť oddelené "odľahčovacím textom" (jednoslovné vymenovanie "niečoho", text s odrážkami, odsadený text a pod.), resp. obrázkom.
- Text by nemal presahovať veľkosť jednej obrazovky (pre študujúceho musia byť v špeciálnej časti uvedené odporučenia nastavení prehliadača, resp. grafického rozlíšenia, pre ktoré je text normalizovaný).
- Je vhodné používať príklady na objasnenie učiva a úlohy. Úlohy poskytujú spätnú väzbu, či bola uvedená problematika správne pochopená študentom.
- Za každou ucelenou časťou sa odporúča zaradiť kontrolné otázky formou autotestu s možnosťou návratu k problematike, ktorá nebola dostatočne pochopená pri štúdiu.
- Testy sú nástrojom na overenie zvládnutej učebnej látky a hodnotenie študenta.

## **Ďalšie odporúčania pri písaní textu**

- Zoznamy alebo tabuľky pomáhajú študentom organizovať informácie.
- Diagramy, grafy a vývojové diagramy sú vhodnou pomôckou na pochopenie textu študentom.
- Vhodné je text doplniť problémovými otázkami a úlohami, vhodnými príkladmi, zadaniami ktoré študenta aktivizujú, udržiavajú jeho pozornosť a v neposlednom rade poskytujú spätnú väzbu o výsledkoch štúdia.
- Pri tvorbe materiálu je potrebné dodržiavať dohodnuté značky (ikonky, piktogramy).
- Text, ktorý nie je hyperlinkom, nesmie byť podčiarknutý. Ak je potrebné text vyznačiť, neodporúčame použiť modrú farbu (je určená pre štandardné označenie hyperlinku).
	- Nevyhnutnou súčasťou učebného materiálu musia byť príklady, bližšie vysvetlenia (slovník pojmov, FAQ s vyhľadávaním).

# **Štruktúra e-kurzu**

Je veľmi dôležité používať štruktúru kurzu, ktorá je rovnaká pre všetky kurzy.

## **Odporúčaná štruktúra e-kurzu:**

- Informácie o kurze (vhodné je použiť úvodné video, kde gestor predmetu povie základné informácie, jeho hlavné časti je dôležité zdôrazniť aj v úvode do kurzu)
	- Úvod do kurzu
	- Zoznam učiteľov (tútorov) v kurze
	- Ciele kurzu
	- Predpokladaný čas na štúdium
	- Kľúčové slová
	- Anotácia kurzu
- Slovník pojmov

- Študijné materiály (zložené z kapitol, podkapitol, odsekov, autotestov, testov)

- Záver kurzu (zhrnutie)

Odporúčané doplňujúce nastavenia na hlavnej stránke pre študentov (bloky):

- Plánovací kalendár
- Komentáre
- Ľudia

V elektronickom kurze ďalej odporúčame použiť:

- Plánované konzultácie osobné i skupinové pomocou nasledovných nástrojov:
	- Chat (integrovaný nástroj v LMS Moodle), biela tabuľa, konferenčné hovory (vrátane videokonferenčných hovorov) prostredníctvom rôznych médií a aj softvérov tretích strán (skype, mobilný telefón, Lync, Hanghouts…)
- Najdôležitejšie problémy spracovať do FAQ.
- Pri kľúčových otázkach možnosť urobiť videozáznam.

## **Odporúčania k vkladaniu súborov**

#### **Obrázky**

Pre obohatenie učebného textu, zvýšenie názornosti a lepšie pochopenie, je vhodné použiť obrázky a ilustrácie. Aby obrázky splnili svoju funkciu, je potrebné dodržať niekoľko pravidiel.

Je potrebné si uvedomiť, že ak obrázky plnia len ilustračnú funkciu, zvyšujú síce atraktívnosť textu, ale môžu odvádzať študentovu pozornosť. Preto je vhodné ich používať po dôkladnom uvážení. Naopak, obrázky, ktoré text dopĺňajú, sprostredkúvajú určité informácie a názorne ich vysvetľujú (napr. rôzne grafy), plnia dôležitú funkciu a je vhodné ich do textu zaradiť.

Príprava obrázkov je veľmi dôležitá a vhodným programom pre ich získanie, tvorbu a úpravu je program IrfanView. Tento program je možné stiahnuť si z webu spolu s návodom na inštaláciu a používanie, ktorý je skutočne jednoduchý. Základnými nástrojmi pre úpravu obrázkov v IrfanView sú funkcie ako zmena veľkosti, otáčanie obrázkov, úprava jasu, kontrastu, farebné filtre a veľa ďalších. Pomocou IrfanView je možné do kurzu pripraviť potrebnú grafiku, prípadne grafický materiál upraviť do požadovanej formy.

#### Formát a veľkosť obrázkov

Obrázky musia byť v JPG alebo PNG formáte (znamená to, že obyčajne majú príponu .jpg alebo .png). Všeobecne sa dá odporučiť veľkosť obrázku maximálne 400 px na výšku a 600 px na šírku (px = pixelov).

#### Použitie obrázkov z internetu

**Autorský zákon predpokladá, že na akékoľvek použitie diela je potrebný súhlas jeho autora.** Špecifickým spôsobom použitia diela, na ktorý súhlas autora potrebný nie je, je citácia. Táto výnimka sa často aplikuje aj na použitie obrázkov, videí a pod., je však diskutabilné, do akej miery má použitie napr. ilustračného obrázka, charakter citácie.

Preberanie obrázkov, fotografií a podobných ilustračných materiálov z webu môže autorom spôsobiť viacero problémov. Aj keď sa to javí zaťažujúce, odporúča sa vyžiadanie súhlasu od autora na použitie diela. Autorom, ktorí sa chcú vyhnúť problémom sa tiež odporúča používať obrázky a iné materiály, ktoré sú prezentované ako voľné z hľadiska autorského práva, tzv. **public domain**. Sú to diela, ktorých autorské práva vypršali (napr. 50 rokov po smrti autora) alebo také, ktoré autori sami sprístupnili na voľné použitie ostatným. K lepšej informovanosti o tom, či je dielo k dispozícii na voľné použitie prispieva iniciatíva **Creative Commons**. V rámci nej sú spracované súbory verejných licencií, ktoré fungujú na jednoduchom princípe. Autor ich prostredníctvom plošne uzatvára so všetkými potencionálnymi používateľmi svojho diela zmluvu, na základe ktorej im niektoré práva poskytne a iné si ponecháva. Licenčné podmienky sú vyjadrené jednoduchými piktogramami. Viac informácií možno nájsť na [http://creativecommons.org.](http://creativecommons.org/)

### **Ďalšie používané súbory**

#### MS Word

Súbory napísané vo worde musia byť uložené do pdf formátu.

#### MS Excel

Súbory napísané vo exceli musia byť uložené do pdf formátu s tým, že je potrebné do pdf uložiť všetky hárky súboru.

#### MS PowerPoint

Prezentácie vytvorené v PowerPointe majú byť sprístupnené ako "čistá" prezentácia, teda súbor s príponou .ppsx. alebo ako .pdf.

Nástroje na obohatenie kurzu o ďalšie poznatky získané štúdiom, praxou (na tvorbe sa môžu podieľať študenti, učitelia, skupiny študentov):

**Wiki** je webová stránka, ktorá umožňuje návštevníkom pridávať, odstraňovať a upravovať svoj obsah. Zakladá sa na myšlienke spoločného spravovania informácií na web stránkach, prvá wiki [\(WikiWikiWeb\)](http://sk.wikipedia.org/w/index.php?title=WikiWikiWeb&action=edit&redlink=1) bola vyvinutá [Ward Cunninghamom](http://sk.wikipedia.org/w/index.php?title=Ward_Cunningham&action=edit&redlink=1) v polovici 90. rokov 20. storočia. Wiki poskytovala odkazy na množstvo stránok. Táto jednoduchosť v upravovaní urobila z wiki veľmi užitočný nástroj pre spoluautorstvo. [Wikipédia,](http://sk.wikipedia.org/wiki/Wikip%C3%A9dia) on-line encyklopédia, je jedna z najznámejších wiki.

Takýmto spôsobom môže vzniknúť doplnková dokumentácia vo forme wiki stránok, ktorú môže každý upravovať a na ktorú vedú odkazy z kurzu. Výhodou je možnosť pridávania, úprav každým členom kurzu. Výsledkom je systém hypertextových dokumentov previazaných odkazmi. Dokumenty sú vytvárané bez znalostí HTML jazyka vo webovom prehliadači. Všetky zmeny sú v systéme uložené a je možné obnoviť ľubovoľnú verziu dokumentu, prípadne prezerať, kto vykonal aké zmeny.

**Blog** je internetový denník. Môže byť viditeľný pre všetkých používateľov. Používatelia si na svojich blogoch vytvárajú tagy okolo ktorých sa môžu združovať.

Blog môže byť vytváraný skupinou študentov - riešenie spoločných projektov, úloh alebo pre tvorbu vlastných poznámok so zverejnením alebo bez zverejnenie.

Blog je v podstate web stránka, ktorú si individuálni používatelia Internetu vedú za účelom reflexií vo forme krátkych článkov a ktorá je časovo zoradená od najnovších príspevkov po najstaršie. Blogy sa vyvíjali od svojich skromných počiatkov z web stránok, na ktorých boli oznamované novinky, až k dnešnej pravdepodobne najpopulárnejšej individuálnej platformy k publikovaniu informácií. Dostali sa do

popredia najmä vďaka faktu, že sú prehľadávané internetovými prehliadačmi, pričom v tomto prehľadávaní aktívne vystupujú systémov previazania medzi jednotlivými blogmi a osobami.

Slovo blog je odvodeninou (skratkou) z web log – internetový denník. Informácie reflektujú aktuálny pohľad a názor ich autora. Niektoré z blogov môžu byť tematicky zamerané.

Keďže blogy sú web stránky, automaticky podporujú odkazy, a tak sú jednotlivé blogy prepájané s inými blogmi a ďalšími prvkami webu.

Vysvetlenie pojmov:

- Blog webový denník, občasník, reflektujúci názory jeho autora.
- Záznam článok v blogu.
- Tag, štítok identifikátor (kľúčové slová) článku, určuje zameranie článku a umožňuje vyhľadávať články s podobnou tematikou.

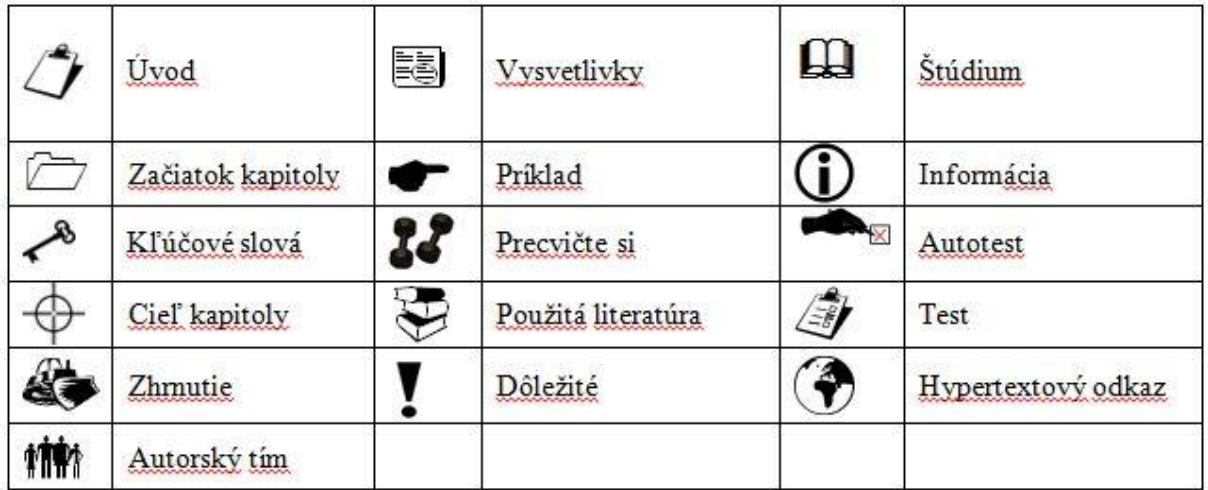

#### **Dohodnuté značky, ikonky**

Zdroje:

Aplikácia e-vzdelávania na Slovenskej poľnohospodárskej univerzite v Nitre [elektronický zdroj] / Darina Tóthová, Jozef Repiský .

In: Alternativní metody výuky 2008 : 6. ročník konference, Praha 22. dubna 2008. -- Praha 2 : Přírodovědecká fakulta Univerzity Karlovy, 2008 .

<http://everest.natur.cuni.cz/konference/2008/prispevek/tothova.pdf>

Integrácia e-vzdelávania do výučbového procesu : metodická príručka [Ľubica Šemeláková a kolektív] / Ľubica Šemeláková, Zuzana Palková, Darina Tothová, Beáta Bellérová, Tomáš Poláčik . Nitra : Slovenská poľnohospodárska univerzita , 2012 . 101 s . ISBN 978-80-552- 0849-7 .

Online podpora pre používateľov MOODLE 2.3 [elektronický zdroj] = Online support for users of MOODLE 2.3. / Ľubica Šemeláková. In: Sieťové a informačné technológie 2014 / Sieťové a informačné technológie [online (108 s.)] [grafy, ilustr.]. -- Nitra : Slovenská poľnohospodárska univerzita, 2014. -- ISBN 978-80-552-1378-1. -- S. 85-88, online . <http://spu.fem.uniag.sk/sit2014/zbornik/zbornik.pdf>

<http://www.kirp.chtf.stuba.sk/moodle/course/view.php?id=16>

Portál moodle.uniag.sk [elektronický zdroj] = Portal moodle.uniag.sk / Ľubica Šemeláková . In: Sieťové a informačné technológie 2012 / Sieťové a informačné technológie. -- Nitra : Slovenská poľnohospodárska univerzita, 2012. -- ISBN 978-80-552-0905-0. -- [6] s. . <http://www.fem.uniag.sk/sit2012/zbornik/semelakova.pdf> .

Rozhodujúce faktory širšej implementácie e-vzdelávania do vyučovacieho procesu = Decisive factors of e-learning broader implementation into teaching process / Darina Tóthová, Irena Felixová .

In: Alternativní metody výuky 2009 : 7. ročník konference : sborník příspěvků, Univerzita Karlova v Praze, Přírodovědecká fakulta, 23. dubna 2009. -- Hradec Králové : Gaudeamus, 2009. -- ISBN 978-80-7041-515-3 .

[http://everest.natur.cuni.cz/konference/2009/prispevek/tothova\\_felixova.pdf](http://everest.natur.cuni.cz/konference/2009/prispevek/tothova_felixova.pdf) .

Základy e-publikovania: metodická príručka / [Beáta Bellerová a kolektív]. Nitra: Slovenská poľnohospodárska univerzita , 2012 . 102 s . ISBN 978-80-552-0842-8.